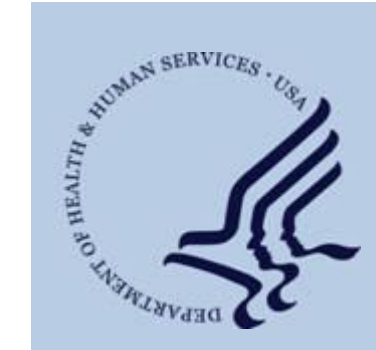

*CMS asks that you share the following important information with all of your association members and state and local chapters.* 

*This issue of the e-News will be available in PDF format within 24 hours of its release in the [archive](http://www.cms.gov/Outreach-and-Education/Outreach/FFSProvPartProg/Provider-Partnership-Email-Archive.html) with other past issues.*

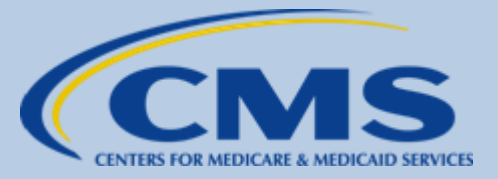

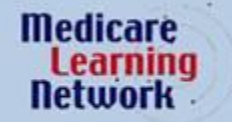

Official CMS Information for Medicare Fee-For-Service Providers

## CMS Medicare FFS Provider e-News *Brought to you by the Medicare Learning Network®*

**The e-News for Monday, August 20, 2012**

**Registration Now Open for DMEPOS Competitive Bidding** 

Registration is now open to all suppliers interested in participating in the Round 1 Recompete of the Medicare Durable Medical Equipment, Prosthetics, Orthotics, and Supplies (DMEPOS) Competitive Bidding Program.

In order to submit a bid for the Round 1 Recompete, you must first register in the *Individuals Authorized Access to the CMS Computer Services (IACS)* online application. Once you have registered in IACS, you will receive a user ID and password to access the online DMEPOS Bidding System (DBidS). *You must register even if you registered during a previous round of competition* (Round 1 Rebid, Round 2, or the national mail-order competition). Only suppliers who have a user ID and password will be able to access DBidS; suppliers that do not register will not be able to bid.

*If you are a supplier interested in bidding, register now – <i>don't wait*. Designate one individual listed as an authorized official (AO) on your organization's CMS-855S enrollment form in the Provider Enrollment, Chain and Ownership System (PECOS) to act as your AO for registration purposes. The AO must be the first person in the organization to register in IACS. After an AO successfully registers, other individuals listed as authorized officials on the CMS-855S in PECOS may register as backup authorized officials (BAOs). The AO must approve a BAO's request to register. For the AO and BAOs to register successfully, the name and Social Security number entered in IACS must match exactly with what is recorded on the CMS-855S and on file in PECOS. Individuals not listed as authorized officials on the CMS-855S in PECOS may register to serve as end users (EUs). The AO or a BAO must approve an EU's request to register. Bidders are prohibited from sharing user IDs and passwords.

We strongly urge all AOs to register no later than *September 7, 2012*, to ensure that BAOs and EUs have time to register before bidding begins. We recommend that BAOs register no later than *September 28, 2012*, so that they will be able to assist AOs with approving EU registration.

Registration will close on *Friday, October 19, 2012 at 9pm* prevailing Eastern Time *– no AOs, BAOs, or EUs can register after registration closes.*

To register, go to the Competitive Bidding Implementation Contractor (CBIC) website[, www.dmecompetitivebid.com,](http://www.dmecompetitivebid.com/) click on *Round 1 Recompete*, and then click on "REGISTRATION IS OPEN" above the Registration clock. Before you register, we strongly recommend that you review the *[IACS Reference Guide](http://www.dmecompetitivebid.com/Palmetto/Cbic.Nsf/files/R1RC_IACS_Reference_Guide.pdf/$File/R1RC_IACS_Reference_Guide.pdf)* with step-by-step instructions and the *[Getting Started](http://www.dmecompetitivebid.com/Palmetto/Cbic.Nsf/files/R1RC_IACS_Getting_Started_Checklist.pdf/$File/R1RC_IACS_Getting_Started_Checklist.pdf)  [Registration Checklist](http://www.dmecompetitivebid.com/Palmetto/Cbic.Nsf/files/R1RC_IACS_Getting_Started_Checklist.pdf/$File/R1RC_IACS_Getting_Started_Checklist.pdf)*.

If you have any questions about the registration process, please contact the CBIC Customer Service Center at *877-577- 5331* between 9am and 9pm prevailing Eastern Time, Monday through Friday.

*The CBIC is the official information source for bidders.* All suppliers interested in bidding are urged to sign up for "Email Updates" on the home page of the CBIC website. For information about the Round 1 Recompete, please refer to the bidder education materials on the CBIC website located under *Round 1 Recompete > Bidding Suppliers*.

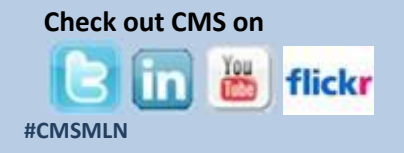

**More helpful links…**

**[The Medicare Learning Network](http://www.cms.gov/Outreach-and-Education/Medicare-Learning-Network-MLN/MLNGenInfo/index.html?redirect=/MLNGenInfo)**

**[Archive of Provider e-News Messages](http://www.cms.gov/Outreach-and-Education/Outreach/FFSProvPartProg/Provider-Partnership-Email-Archive.html)**